# Package 'bfw'

February 4, 2019

<span id="page-0-0"></span>Version 0.4.0

Date 2019-02-04

Title Bayesian Framework for Computational Modeling

Maintainer Øystein Olav Skaar <br/>bayesianfw@gmail.com>

URL <https://github.com/oeysan/bfw/>

BugReports <https://github.com/oeysan/bfw/issues/>

Description Derived from the work of Kruschke (2015, <ISBN:9780124058880>), the present package aims to provide a framework for conducting Bayesian analysis using Markov chain Monte Carlo (MCMC) sampling utilizing the Just Another Gibbs Sampler ('JAGS', Plummer, 2003, <http://mcmc-jags.sourceforge.net/>). The initial version includes several modules for conducting Bayesian equivalents of chi-squared tests, analysis of variance (ANOVA), multiple (hierarchical) regression, softmax regression, and for fitting data (e.g., structural equation modeling).

SystemRequirements JAGS >=4.3.0 <http://mcmc-jags.sourceforge.net/>, Java JDK >=1.4 <https://www.java.com/en/download/manual.jsp>

**Depends** R  $(>= 3.5.0)$ ,

**Imports** coda ( $> = 0.19-1$ ), MASS ( $> = 7.3-47$ ), runjags ( $> = 2.0.4-2$ )

**Suggests** covr ( $>= 3.1.0$ ), circlize ( $>= 0.4.4$ ), dplyr ( $>= 0.7.7$ ), ggplot2 ( $>= 2.2.1$ ), knitr ( $>= 1.20$ ), lavaan ( $>= 0.6-1$ ), magrittr ( $>= 1.5$ ), officer ( $>= 0.3.1$ ), plyr ( $>= 1.8.4$ ), png ( $>=$ 0.1-7), psych ( $>= 1.7.8$ ), rmarkdown ( $>= 1.10$ ), rvg ( $>= 0.1.9$ ), scales ( $> = 0.5.0$ ), testthat ( $>= 2.0.0$ )

License MIT + file LICENSE

Encoding UTF-8

LazyData true

RoxygenNote 6.1.1

VignetteBuilder knitr

NeedsCompilation no

Author Øystein Olav Skaar [aut, cre]

Repository CRAN Date/Publication 2019-02-04 14:53:21 UTC

# R topics documented:

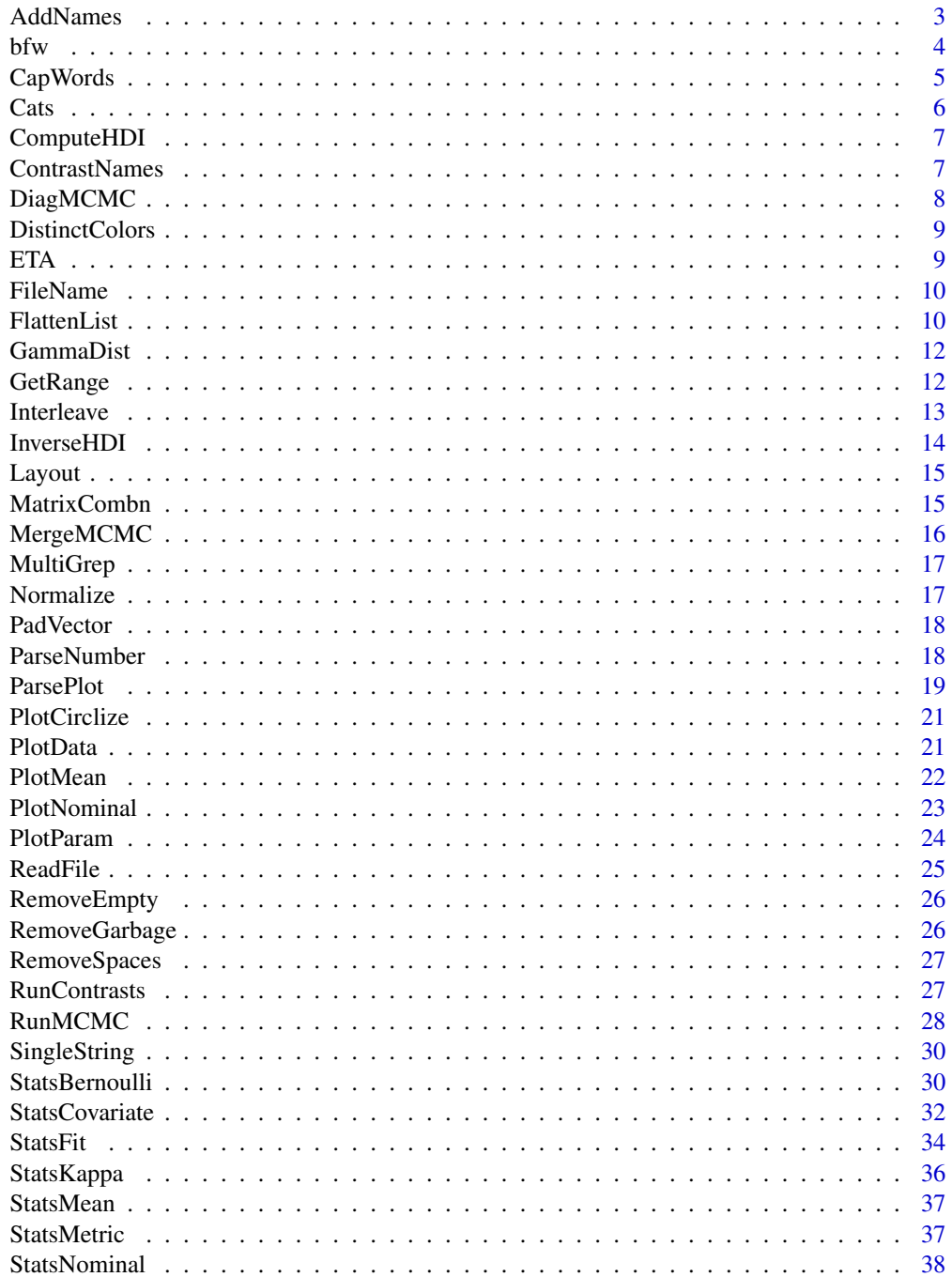

#### <span id="page-2-0"></span>AddNames 3

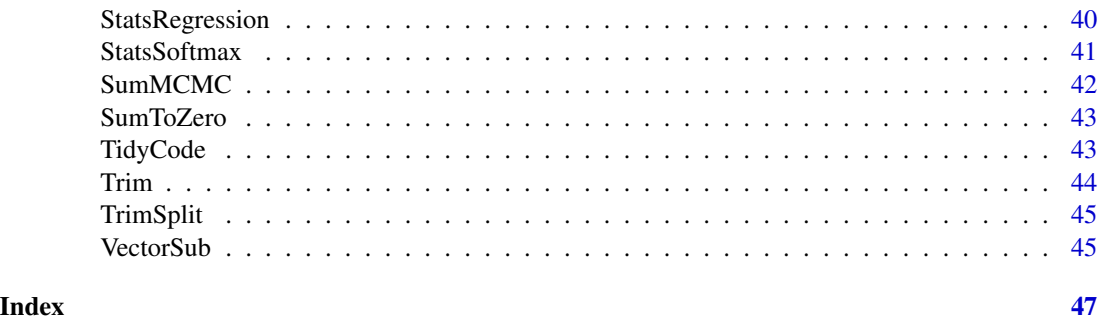

AddNames *Add Names*

#### Description

Add names to columns from naming list

#### Usage

```
AddNames(par, job.names, job.group = NULL, keep.par = TRUE,
 names-only = FALSE, ...)
```
#### Arguments

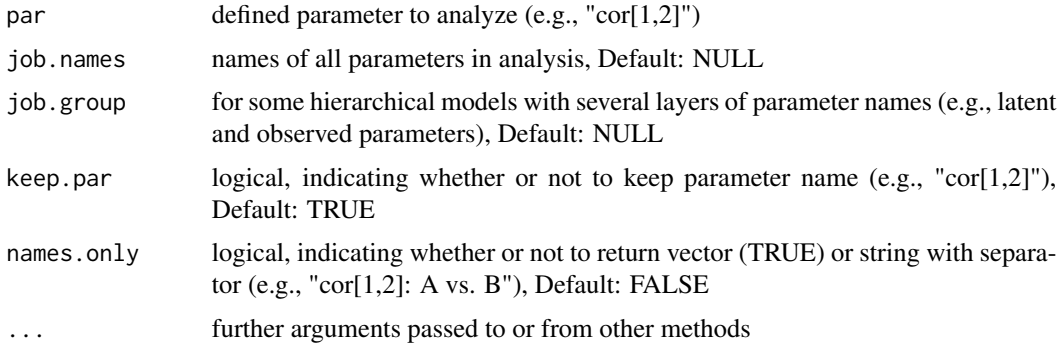

```
par \leq "cor[1,2]"
job.names <- c("A","B")
AddNames(par, job.names, keep.par = TRUE)
# [1] "cor[1,2]: A vs. B"
AddNames(par, job.names, keep.par = FALSE)
# [1] "A vs. B"
AddNames(par, job.names, names.only = TRUE)
# [1] "A" "B"
```
<span id="page-3-0"></span>

main settings for bfw

#### Usage

```
bfw(job.title = NULL, job.group = NULL, jags.model, jags.seed = NULL,
  jags.method = NULL, jags.chains = NULL, custom.function = NULL,
  custom.model = NULL, params = NULL, saved.steps = 10000,
  thinned.steps = 1, adapt.steps = NULL, burnin.steps = NULL,
  initial_list = list(), custom.name = NULL,
 project.name = "Project", project.dir = "Results/",
 project.data = NULL, time.stamp = TRUE, save.data = FALSE,
  data.set = "AllData", data.format = "csv", raw.data = FALSE,
  run.robust = FALSE, merge.MCMC = FALSE, run.diag = FALSE,
  sep = ",", silent = FALSE, ...)
```
#### Arguments

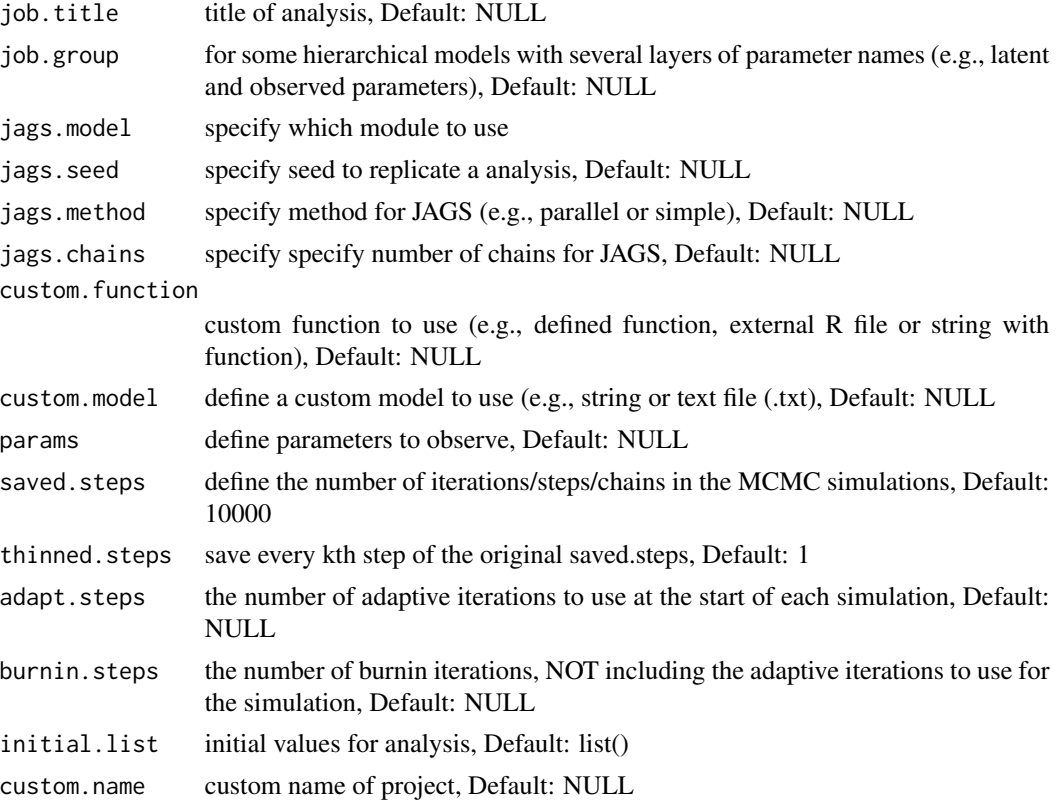

#### <span id="page-4-0"></span>CapWords 5

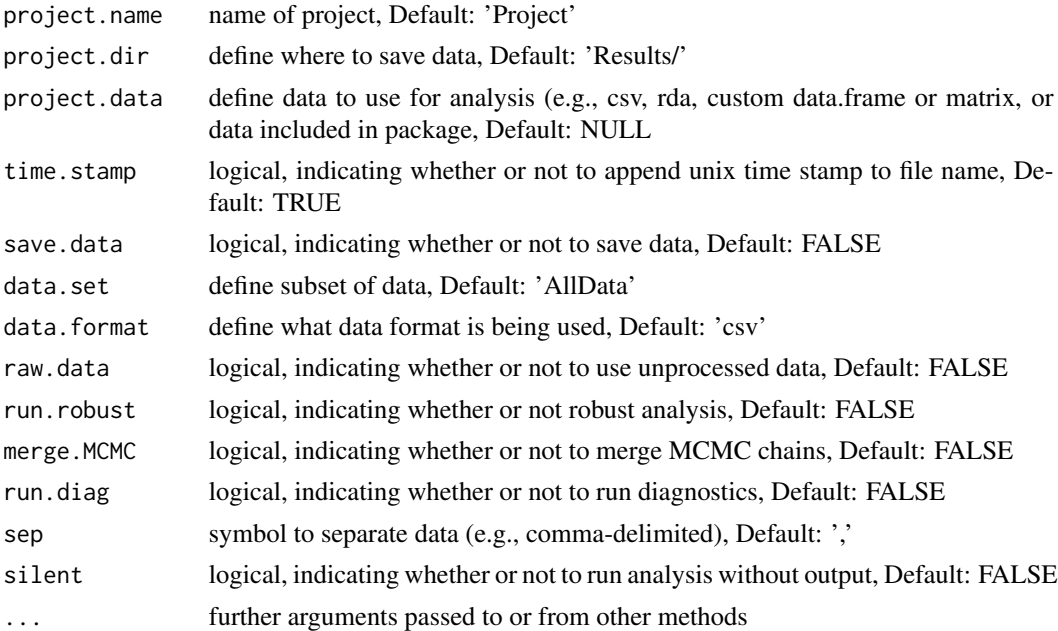

#### Details

Settings act like the main framework for bfw, connecting function, model and JAGS.

#### Value

data from MCMC [RunMCMC](#page-27-1)

#### See Also

[head](#page-0-0),[modifyList](#page-0-0),[capture.output](#page-0-0)

CapWords *Capitalize Words*

#### Description

capitalize the first letter in each words in a string

#### Usage

```
CapWords(s, strict = FALSE)
```
#### Arguments

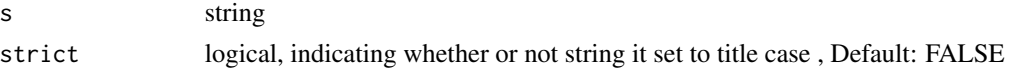

### <span id="page-5-0"></span>Value

returns capitalized string

#### Examples

```
CapWords("example eXAMPLE", FALSE)
# [1] "Example EXAMPLE"
CapWords("example eXAMPLE", TRUE)
# [1] "Example Example"
```
#### Cats *Dataset with Cats*

#### Description

Shamelessly adapted from Field (2017).

#### Usage

Cats

### Format

A data frame with 2000 rows and 4 variables:

Reward integer Food or Affection

Dance integer Yes or No

Alignment integer Good or Evil

Ratings double Cats rate their owners (average of multiple seven-point Likert-type scale  $(1 = Hate$ ...  $7 = \text{Love}$ )

#### Details

Example data for BFW

<span id="page-6-0"></span>

Compute highest density interval (HDI) from posterior output

#### Usage

```
ComputeHDI(data, credible.region)
```
#### Arguments

data data to compute HDI from

credible.region

summarize uncertainty by defining a region of most credible values (e.g., 95 percent of the distribution), Default: 0.95

#### Details

values within the HDI have higher probability density than values outside the HDI, and the values inside the HDI have a total probability equal to the credible region (e.g., 95 percent).

#### Value

Return HDI

#### Examples

```
set.seed(1)
data <-rnorm(100,0,1)
credible.region <- 0.95
ComputeHDI(data,credible.region)
# HDIlo HDIhi
# -1.99 1.60
```
ContrastNames *Contrast Names*

#### Description

utilize the AddNames function to create contrast names

#### Usage

```
ContrastNames(items, job.names, col.names)
```
#### <span id="page-7-0"></span>Arguments

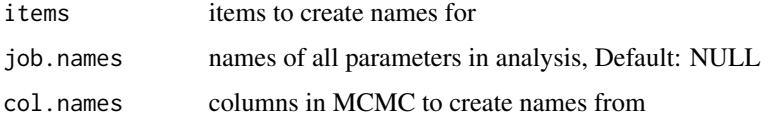

DiagMCMC *Diagnose MCMC*

#### Description

MCMC convergence diagnostics

#### Usage

```
DiagMCMC(data.MCMC, par.name, job.names, job.group,
 credible.region = 0.95, monochrome = TRUE,
 plot.colors = c("#495054", "#e3e8ea"))
```
#### Arguments

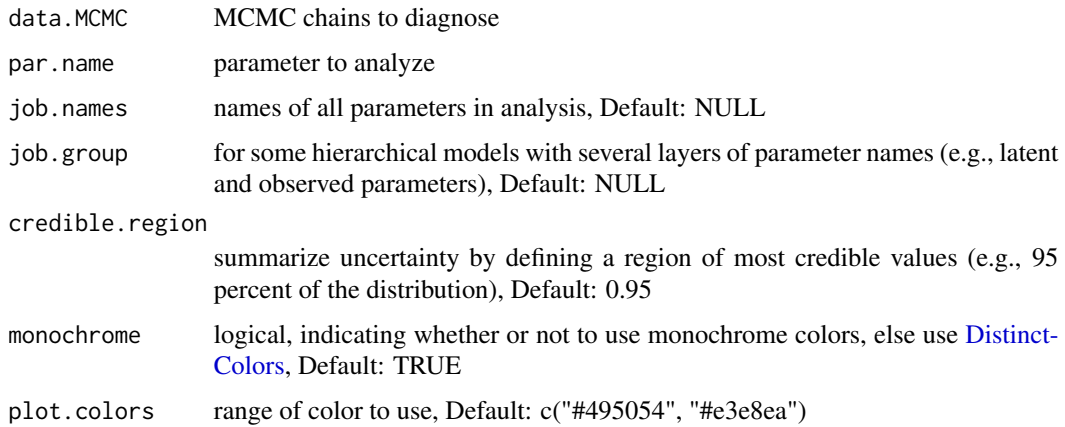

#### Value

list of diagnostic plots

#### See Also

[dev.new](#page-0-0),[colorRampPalette](#page-0-0),[recordPlot](#page-0-0),[graphics.off](#page-0-0),[dev.list](#page-0-0),[dev.off](#page-0-0) [par](#page-0-0),[layout](#page-0-0),[plot.new](#page-0-0),[matplot](#page-0-0),[abline](#page-0-0),[text](#page-0-0) [traceplot](#page-0-0),[gelman.plot](#page-0-0),[effectiveSize](#page-0-0) [sd](#page-0-0),[acf](#page-0-0),[density](#page-0-0)

<span id="page-8-1"></span><span id="page-8-0"></span>DistinctColors *Distinct Colors*

#### Description

create vector containing Hex color codes

#### Usage

```
DistinctColors(range, random = FALSE)
```
#### Arguments

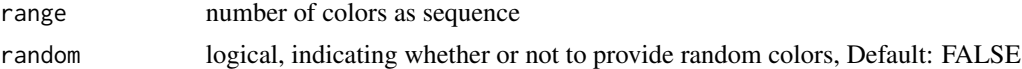

#### Examples

```
DistinctColors(1:3)
# [1] "#FFFF00" "#1CE6FF" "#FF34FF"
set.seed(1)
DistinctColors(1:3, TRUE)
# [1] "#575329" "#CB7E98" "#D86A78"
```
#### ETA *ETA*

#### Description

Print estimated time for arrival (ETA)

#### Usage

```
ETA(start.time, i, total, results = NULL)
```
#### Arguments

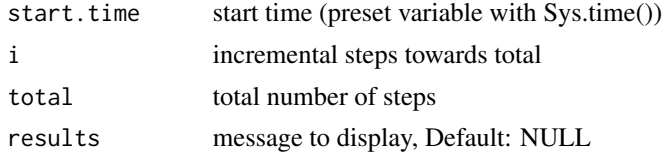

#### See Also

[flush.console](#page-0-0)

<span id="page-9-0"></span>

simple function to construct a file name for data

#### Usage

```
FileName(project = "Project", subset = NULL, type = NULL,
  name = NULL, unix = TRUE, ...)
```
#### Arguments

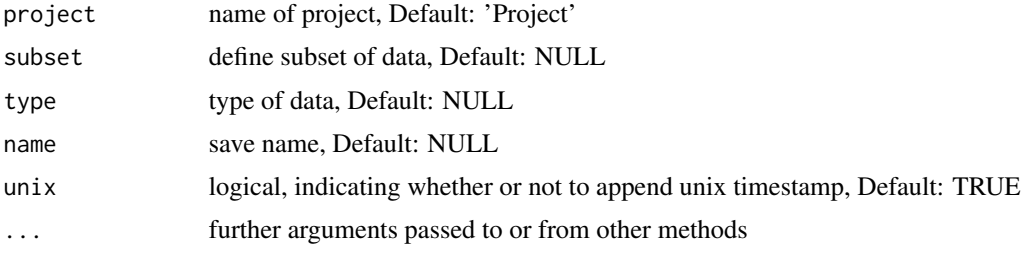

#### Examples

```
FileName()
# [1] "Project-Name-1528834963"
FileName(project = "Project" ,
       subset = "subset" ,
       type = "longitudinal" ,
       name = "cheese",
       unix = FALSE)# [1] "Projectsubset-longitudinal-cheese"
```
FlattenList *Flatten List*

#### Description

flatten a nested list into a single list

#### Usage

```
FlattenList(li, rm.duplicated = TRUE, unname.li = TRUE,
  rm.empty = TRUE)
```
#### FlattenList 11

#### Arguments

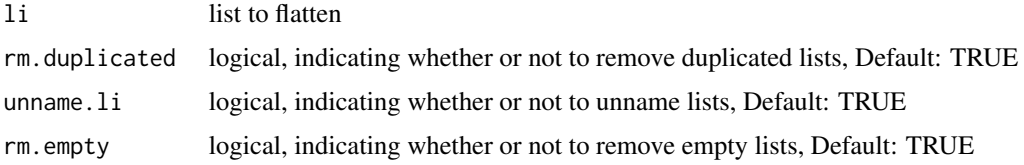

```
li <- list(LETTERS[1:3],
           list(letters[1:3],
               list(LETTERS[4:6])),
           DEF = letters[4:6],LETTERS[1:3],
          list() # Emtpy list
\mathcal{L}print(li)
# [[1]]
# [1] "A" "B" "C"
#
# [[2]]
# [[2]][[1]]
# [1] "a" "b" "c"
#
# [[2]][[2]]
# [[2]][[2]][[1]]
# [1] "D" "E" "F"
#
#
#
# $DEF
# [1] "d" "e" "f"
#
# [[4]]
# [1] "A" "B" "C"
#
# [[5]]
# list()
FlattenList(li)
# [[1]]
# [1] "A" "B" "C"
#
# [[2]]
# [1] "a" "b" "c"
#
# [[3]]
# [1] "D" "E" "F"
#
# [[4]]
# [1] "d" "e" "f"
```
<span id="page-11-0"></span>

compute gamma distribution (shape and rate) from mode and standard deviation

#### Usage

GammaDist(mode, sd)

#### Arguments

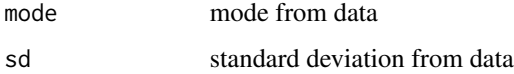

#### Examples

```
GammaDist(1,0.5)
# $shape
# [1] 5.828427
# $rate
# [1] 4.828427
```
GetRange *Get Range*

#### Description

simple function to extract columns from data frame

#### Usage

GetRange(var, range = 1:8, df)

#### Arguments

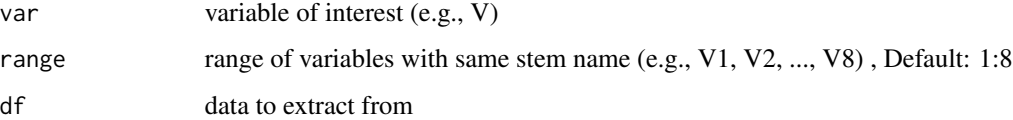

#### <span id="page-12-0"></span>Interleave 13

#### Examples

```
data <- as.data.frame(matrix(1:80,ncol=8))
GetRange("V", c(1,4), data)
# V1 V4
# 1 1 31
# 2 2 32
# 3 3 33
# 4 4 34
# 5 5 35
# 6 6 36
# 7 7 37
# 8 8 38
# 9 9 39
```
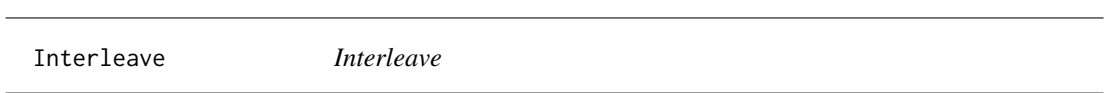

#### Description

# 10 10 40

mix vectors by alternating between them

#### Usage

Interleave(a, b)

#### Arguments

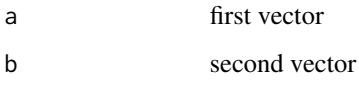

#### Value

mixed vector

```
a \le -1:3b <- LETTERS[1:3]
Interleave(a,b)
# [1] "1" "A" "2" "B" "3" "C"
```
<span id="page-13-0"></span>

Compute inverse cumulative density function of the distribution

#### Usage

```
InverseHDI(beta, shape1, shape2, credible.region = 0.95,
  tolerance = 0.00000001)
```
#### Arguments

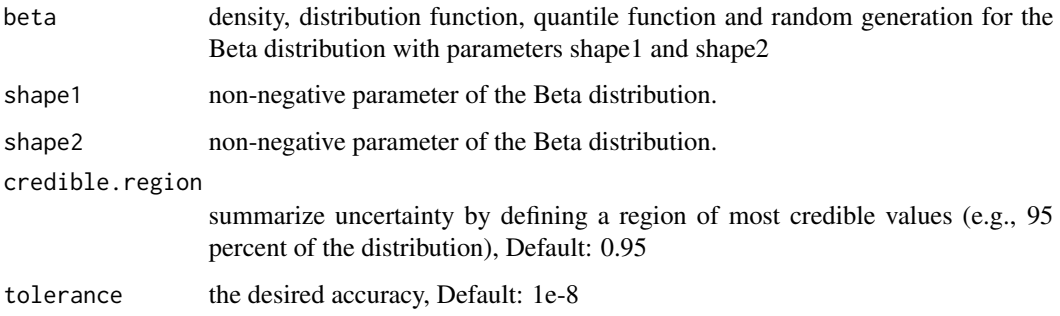

#### Details

values within the HDI have higher probability density than values outside the HDI, and the values inside the HDI have a total probability equal to the credible region (e.g., 95 percent).

#### Value

Return HDI

#### See Also

[Beta](#page-0-0),[optimize](#page-0-0)

```
InverseHDI( qbeta , 554 , 149 )
# HDIlo HDIhi
# 0.758 0.818
```
<span id="page-14-0"></span>Layout *Layout*

#### Description

collection of layout sizes

#### Usage

Layout( $x = "a4", \text{ layout.inverse} = FALSE$ )

#### Arguments

x type of layout, Default: 'a4'

layout.inverse logical, indicating whether or not to inverse layout (e.g., landscape) , Default: FALSE

#### Value

width and height of select medium

#### Examples

Layout() # [1] 8.3 11.7

MatrixCombn *Matrix Combinations*

#### Description

Create matrices from combinations of columns

#### Usage

```
MatrixCombn(matrix, first.stem, last.stem = NULL, q.levels,
  rm.last = TRUE, row.means = TRUE)
```
#### <span id="page-15-0"></span>Arguments

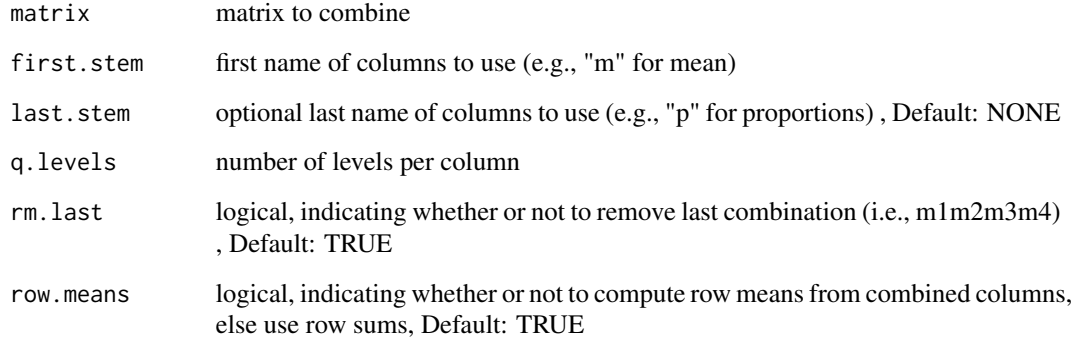

MergeMCMC *Merge MCMC*

### Description

Merge two or more MCMC simulations

#### Usage

```
MergeMCMC(pat, project.dir = "Results/", data.sets)
```
#### Arguments

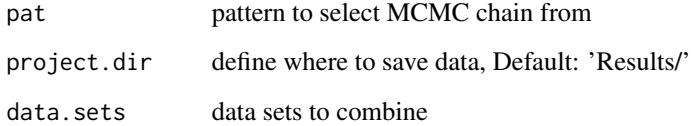

#### Value

Merged MCMC chains

#### See Also

[head](#page-0-0) [combine.mcmc](#page-0-0)

<span id="page-16-0"></span>MultiGrep *Multi Grep*

### Description

Use multiple patterns from vector to find element in another vector, with option to remove certain patterns

#### Usage

MultiGrep(find, from, remove = NULL, value = TRUE)

### Arguments

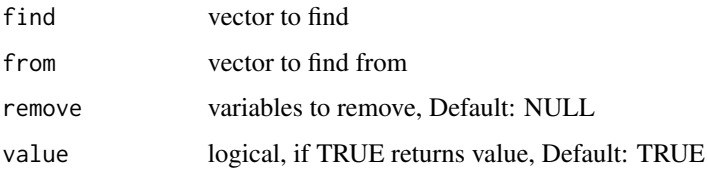

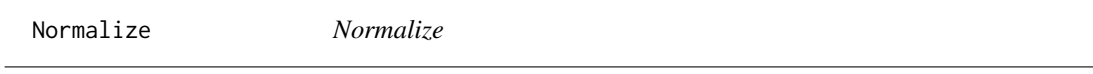

#### Description

simple function to normalize data

#### Usage

Normalize(x)

#### Arguments

x numeric vector to normalize

```
Normalize(1:10)
# [1] 0.0182 0.0364 0.0545 0.0727 0.0909
# 0.1091 0.1273 0.1455 0.1636 0.1818
```
<span id="page-17-0"></span>PadVector *Pad Vector*

#### Description

Pad a numeric vector according to the highest value

#### Usage

PadVector(v)

#### Arguments

v numeric vector to pad

#### Examples

```
PadVector(1:10)
# [1] "01" "02" "03" "04" "05" "06" "07" "08" "09" "10"
```
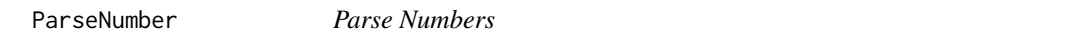

#### Description

simple function to extract numbers from string/vector

#### Usage

ParseNumber(x)

#### Arguments

x string or vector

#### See Also

[na.omit](#page-0-0)

#### Examples

ParseNumber("String1WithNumbers2") # [1] 1 2

<span id="page-18-0"></span>

Display and/or save plots

#### Usage

```
ParsePlot(plot.data, project.dir = "Results/",
 project.name = FileName(name = "Print"), graphic.type = "pdf",
 plot.size = "15,10", scaling = 100, plot.aspect = NULL,
  save.data = FALSE, vector.graphic = FALSE, point.size = 12,
  font.type = "serif", one.file = TRUE, ppi = 300, units = "in",
  layout = "a4", layout.inverse = FALSE, return.files = FALSE, ...)
```
#### Arguments

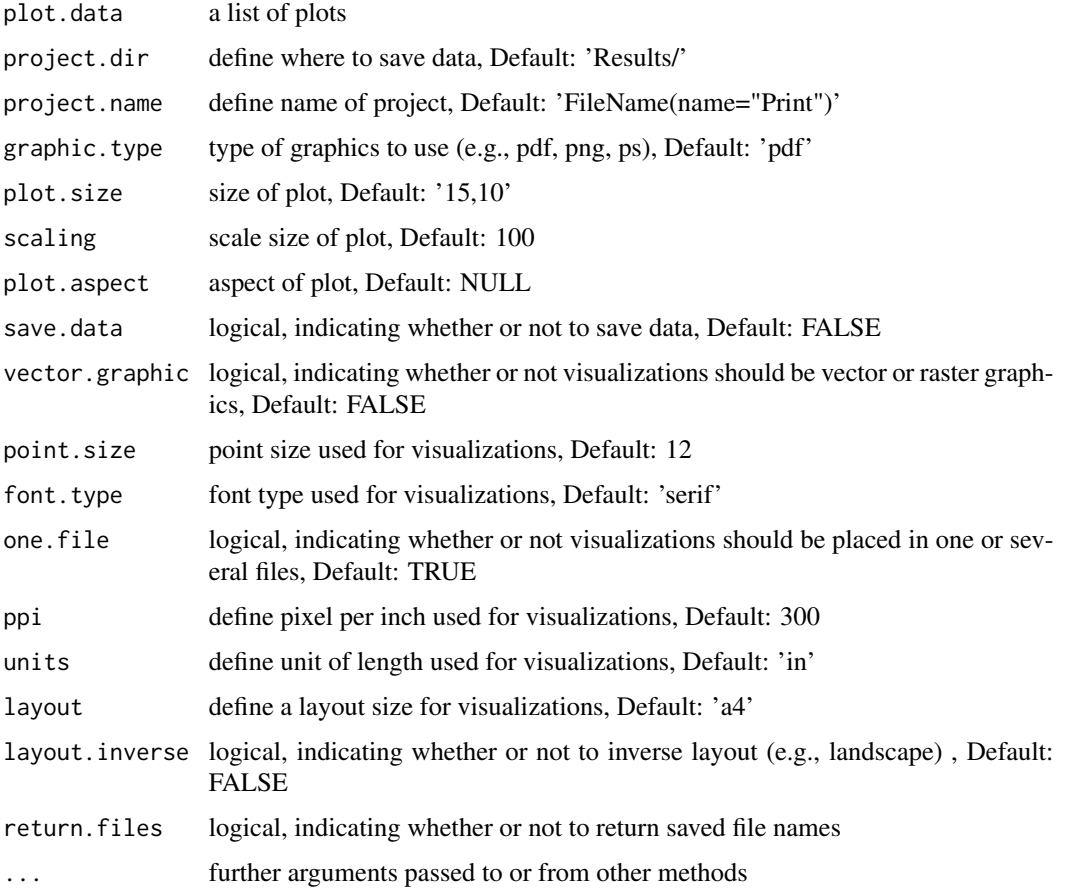

#### See Also

[dev](#page-0-0),[png](#page-0-0),[ps.options](#page-0-0),[recordPlot](#page-0-0) [head](#page-0-0) [readPNG](#page-0-0) [par](#page-0-0),[plot](#page-0-0),[rasterImage](#page-0-0) [read\\_pptx](#page-0-0),[add\\_slide](#page-0-0),[ph\\_with\\_img](#page-0-0) [ph\\_with\\_vg](#page-0-0)

```
# Create three plots
plot.data <- lapply(1:3, function (i) {
  # Open new device
  grDevices::dev.new()
  # Print plot
  plot(1:i)
  # Record plot
  p <- grDevices::recordPlot()
  # Turn off graphics device drive
  grDevices::dev.off()
  return (p)
} )
# Print plots
ParsePlot(plot.data)
# Save plots as png with a4 layout and return file names
project.dir <- tempdir()
project.name <- FileName(name="Testing-Plot")
ParsePlot(plot.data,
          project.dir = project.dir,
          project.name = project.name,
          graphic_type = "png",save.data = TRUE,
          layout = "a4",return.files = TRUE
)
# [1] "\\Temp/Project-Testing-Plot01-1528833217.png"
# [2] "\\Temp/Project-Testing-Plot02-1528833217.png"
# [3] "\\Temp/Project-Testing-Plot03-1528833217.png"
# Save plots as single PowerPoint (default) and return file names
project.dir <- tempdir()
project.name <- FileName(name="Testing-Plot")
ParsePlot(plot.data,
          project.dir = project.dir,
          project.name = project.name,
          vector.graphic = FALSE,
          graphic_type = "pptx",layout = "pw",
          save.data = TRUEreturn.files = TRUE
)
# [1] "\\Temp/Project-Testing-Plot-1528833342.pptx"
```
<span id="page-19-0"></span>

<span id="page-20-0"></span>PlotCirclize *Circlize Plot*

#### Description

Create a circlize plot

#### Usage

```
PlotCirclize(data, category.spacing = 1.2, category.inset = c(-0.4, 0),
 monochrome = TRUE, plot.colors = c("#CCCCCC", "#DEDEDE"),
  font.type = "serif")
```
#### Arguments

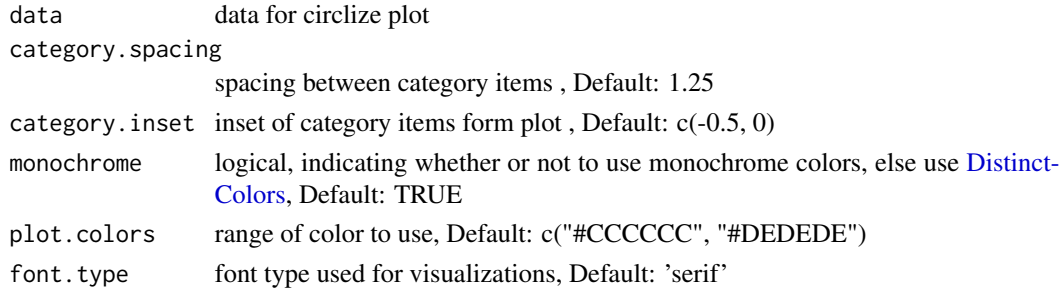

#### See Also

[dev](#page-0-0), [recordPlot](#page-0-0) [legend](#page-0-0) [circos.par](#page-0-0), [chordDiagram](#page-0-0), [circos.trackPlotRegion](#page-0-0), [circos.clear](#page-0-0)

```
PlotData Plot Data
```
#### Description

Plot data as violin plot visualizing density, box plots to display HDI, whiskers to display standard deviation

#### Usage

```
PlotData(data, data.type = "Mean", ...)
```
#### Arguments

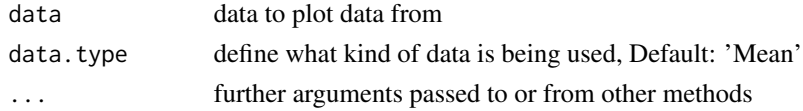

<span id="page-21-0"></span>

Create a (repeated) mean plot

#### Usage

```
PlotMean(data, monochrome = TRUE, plot.colors = c("#495054",
  "#e3e8ea"), font.type = "serif", run.repeated = FALSE,
  run.split = FALSE, y.split = FALSE, ribbon.plot = TRUE,
 y.text = "Score", x.text = NULL, remove.x = FALSE)
```
#### Arguments

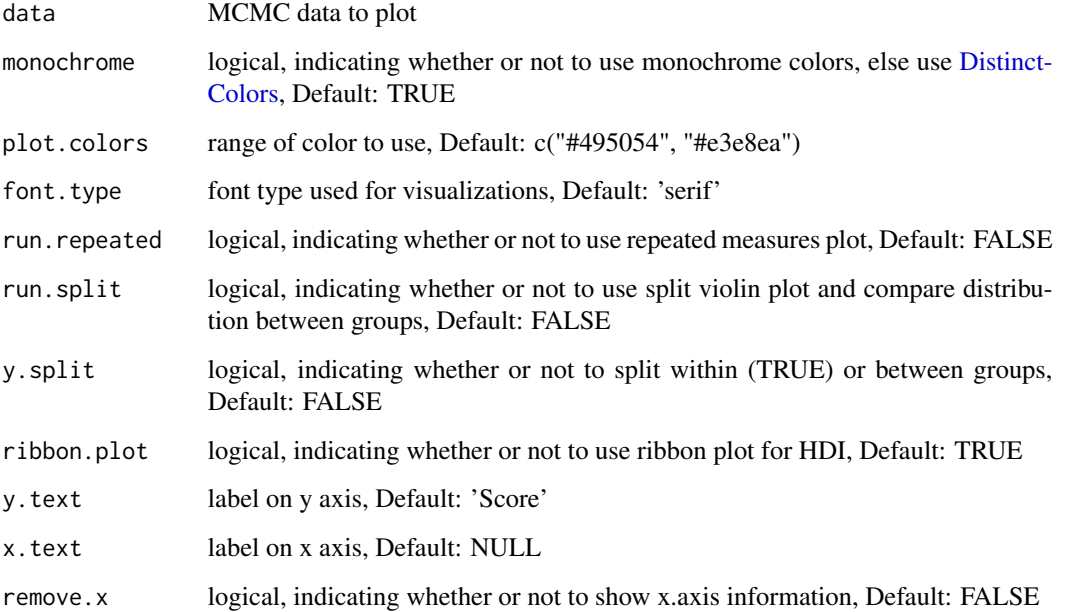

#### See Also

[ggproto](#page-0-0), [ggplot2-ggproto](#page-0-0), [aes](#page-0-0), [margin](#page-0-0), [geom\\_boxplot](#page-0-0), [geom\\_crossbar](#page-0-0), [geom\\_path](#page-0-0), [geom\\_ribbon](#page-0-0), [geom\\_violin](#page-0-0), [ggplot](#page-0-0), [scale\\_manual](#page-0-0), [scale\\_x\\_discrete](#page-0-0), [theme](#page-0-0), [layer](#page-0-0), [labs](#page-0-0) [arrange](#page-0-0), [rbind.fill](#page-0-0) [zero\\_range](#page-0-0) [grid.grob](#page-0-0), [grobName](#page-0-0), [unit](#page-0-0) [approxfun](#page-0-0) [colorRamp](#page-0-0)

<span id="page-22-0"></span>

Create a nominal plot

#### Usage

```
PlotNominal(data, monochrome = TRUE, plot.colors = c("#CCCCCC",
  "#DEDEDE"), font.type = "serif", bar.dodge = 0.6, bar.alpha = 0.7,
 bar.width = 0.4, bar.extras.dodge = 0, bar.border = "black",
 bar.label = FALSE, bar.error = TRUE, use.cutoff = FALSE,
 diff.cutoff = 1, q.items = NULL)
```
#### Arguments

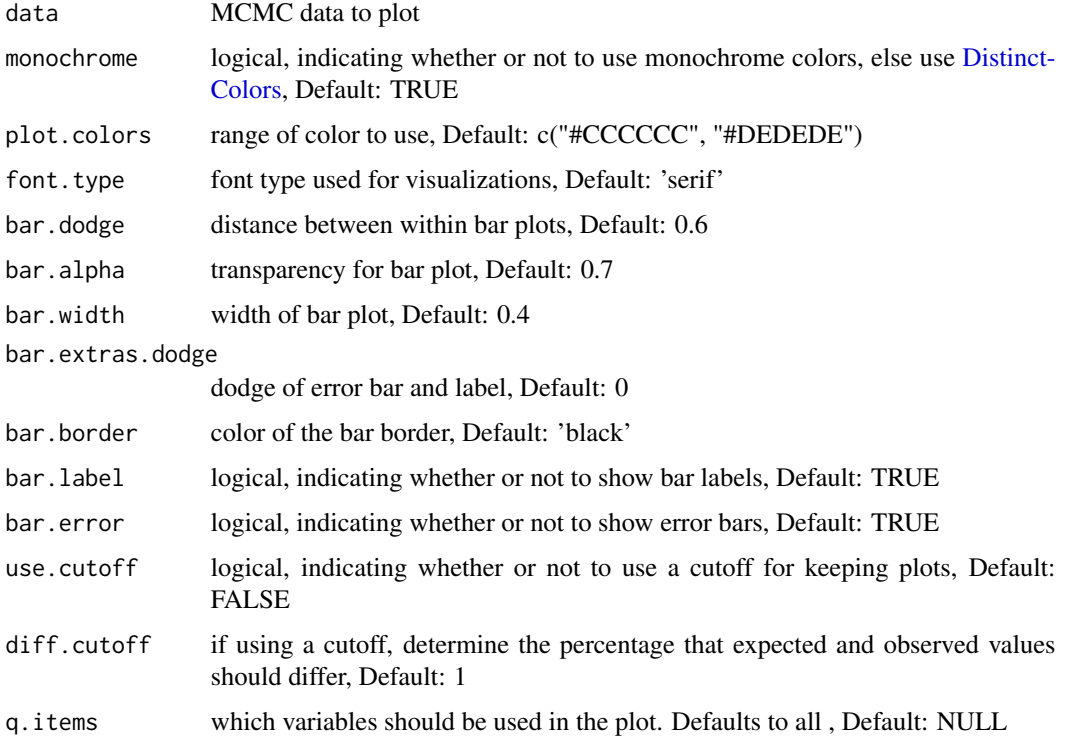

#### See Also

[aes](#page-0-0),[margin](#page-0-0),[geom\\_crossbar](#page-0-0),[ggplot](#page-0-0),[scale\\_manual](#page-0-0),[theme](#page-0-0)

<span id="page-23-0"></span>PlotParam *Plot Param*

#### Description

Create a density plot with parameter values

#### Usage

```
PlotParam(data, param, ROPE = FALSE, monochrome = TRUE,
 plot.colors = c("#495054", "#e3e8ea"), font.type = "serif",
  font.size = 4.5, rope.line = -0.2, rope.tick = -0.1,
  rope.label = -0.35, line.size = 0.5, dens.zero.col = "black",
  dens.mean.col = "white", dens.median.col = "white",
  dens.mode.col = "black", dens.rope.col = "black")
```
#### Arguments

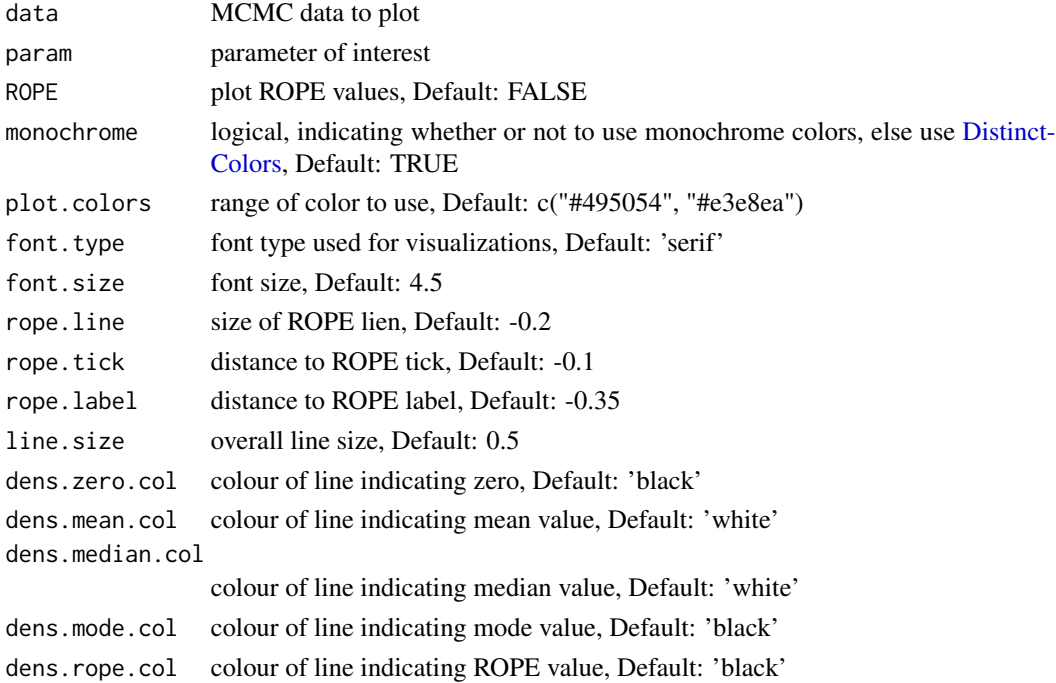

#### Value

Density plot of parameter values

#### See Also

[mutate](#page-0-0),[group\\_by](#page-0-0),[join](#page-0-0),[select](#page-0-0),[slice](#page-0-0),[filter](#page-0-0) [approxfun](#page-0-0) [aes](#page-0-0),[margin](#page-0-0),[geom\\_density](#page-0-0),[geom\\_polygon](#page-0-0),[geom\\_segment](#page-0-0),geom

<span id="page-24-0"></span>ReadFile *Read File*

#### Description

opens connection to a file

#### Usage

```
ReadFile(file = NULL, path = "models/", package = "bfw",
 type = "string", sep = ",", data.format = "txt", custom = FALSE)
```
#### Arguments

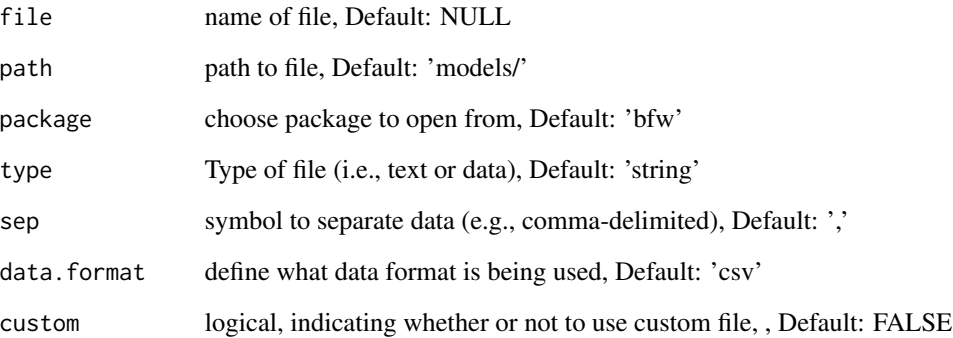

#### See Also

[read.csv](#page-0-0)

```
# Print JAGS model for bernoulli trials
cat(ReadFile("stats_bernoulli"))
# model {
# for (i in 1:n){
# \quad x[i] \sim \text{dbern}(\text{theta})<br>
# \quad \}# }
# theta \sim dunif(0,1)
# }
```
<span id="page-25-0"></span>

Remove empty elements in vector

#### Usage

RemoveEmpty(x)

#### Arguments

x vector to eliminate NA and blanks

#### Examples

RemoveEmpty( c("",NA,"","Remains") ) # [1] "Remains"

RemoveGarbage *Remove Garbage*

#### Description

Remove variable(s) and remove garbage from memory

#### Usage

RemoveGarbage(v)

#### Arguments

v variables to remove

<span id="page-26-0"></span>RemoveSpaces *Remove Spaces*

#### Description

simple function to remove whitespace

#### Usage

```
RemoveSpaces(x)
```
#### Arguments

x string

#### Examples

RemoveSpaces(" No More S p a c e s") # [1] "NoMoreSpaces"

RunContrasts *Run Contrasts*

#### Description

Compute contrasts from mean and standard deviation (Cohen's d) or frequencies (odds ratio)

#### Usage

```
RunContrasts(contrast.type, q.levels, use.contrast, contrasts, data,
  job.names)
```
#### Arguments

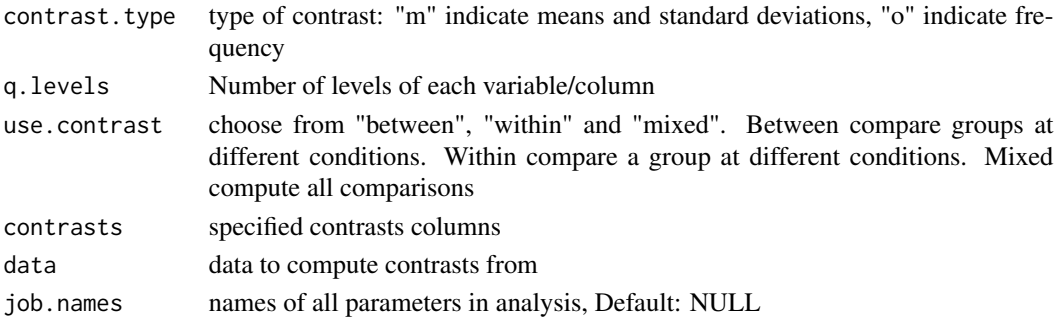

#### See Also

[combn](#page-0-0)

<span id="page-27-1"></span><span id="page-27-0"></span>

Conduct MCMC simulations using JAGS

#### Usage

```
RunMCMC(jags.model, params = NULL, name.list, data.list,
  initial.list = list(), run.contrasts = FALSE,
  use.contrast = "between", contrasts = NULL, custom.contrast = NULL,
  run.ppp = FALSE, k.ppp = 10, n.data, credible.region = 0.95,
  save.data = FALSE, ROPE = NULL, merge.MCMC = FALSE,
  run.diag = FALSE, param.diag = NULL, sep = ",",
 monochrome = TRUE, plot.colors = c("#495054", "#e3e8ea"),graphic.type = "pdf", plot.size = "15,10", scaling = 100,
 plot.aspect = NULL, vector.graphic = FALSE, point.size = 12,
  font.type = "serif", one.file = TRUE, ppi = 300, units = "in",
  layout = "a4", layout.inverse = FALSE, ...)
```
#### Arguments

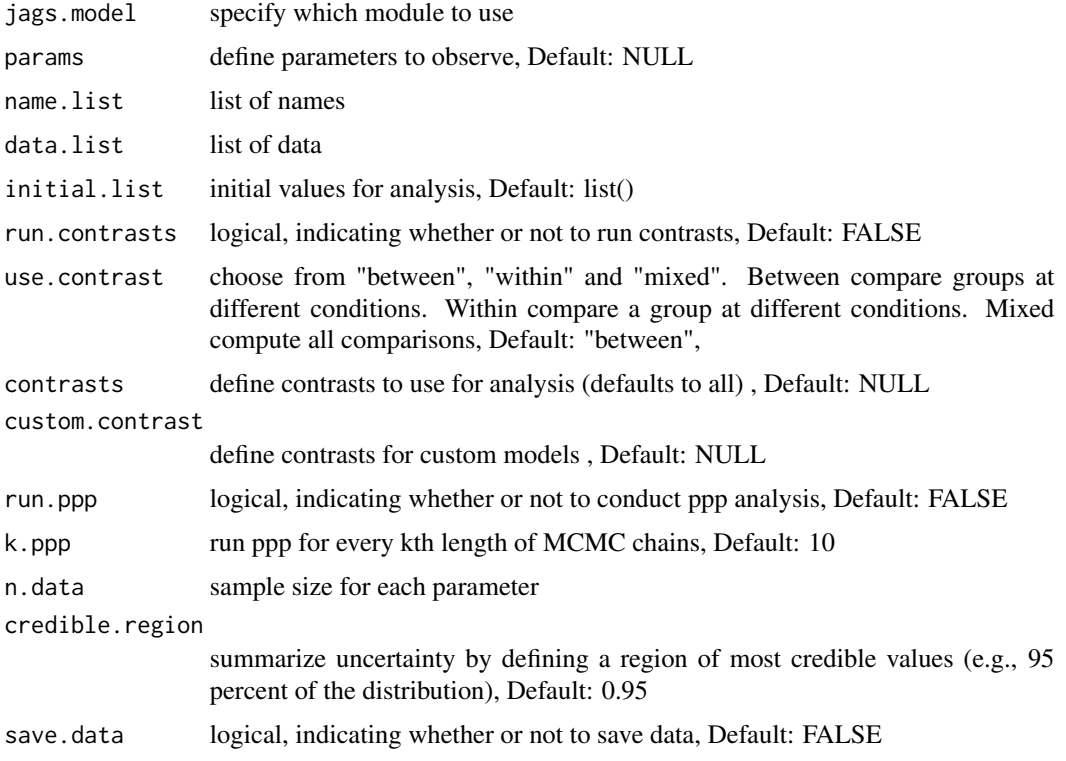

#### <span id="page-28-0"></span>RunMCMC 29

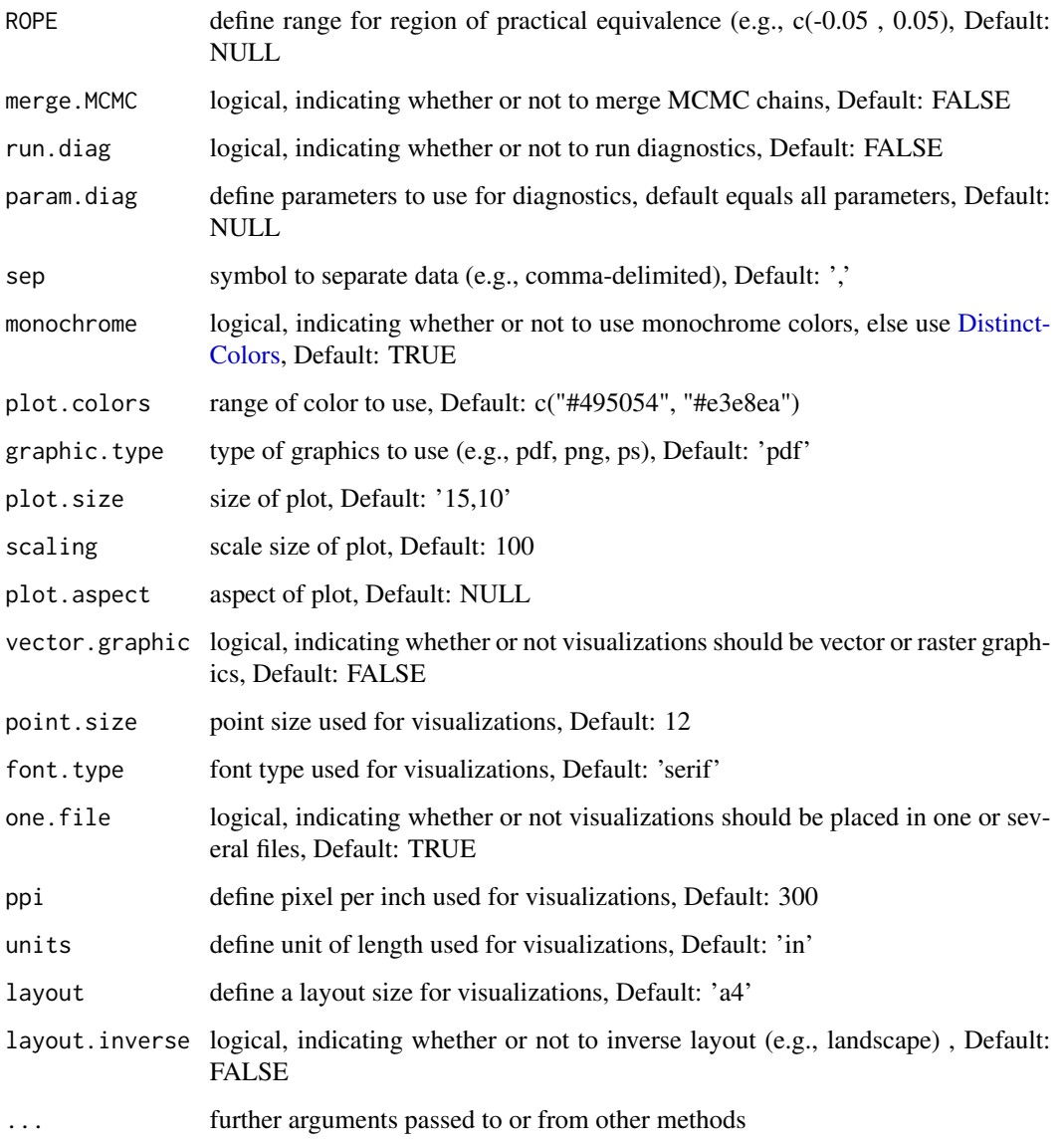

#### Value

list containing MCMC chains , MCMC chains as matrix , summary of MCMC, list of name used, list of data, the jags model, running time of analysis and names of saved files

#### See Also

[runjags.options](#page-0-0),[run.jags](#page-0-0) [detectCores](#page-0-0) [as.mcmc.list](#page-0-0),[varnames](#page-0-0) [rbind.fill](#page-0-0) [cor](#page-0-0),[cov](#page-0-0),[sd](#page-0-0) [mvrnorm](#page-0-0) [write.table](#page-0-0)

<span id="page-29-0"></span>SingleString *Single String*

#### Description

determine whether input is a single string

#### Usage

SingleString(x)

#### Arguments

x string

#### Value

true or false

#### Examples

```
A <- "This is a single string"
SingleString(A)
# [1] TRUE
is.character(A)
# [1] TRUE
B <- c("This is a vector" , "containing two strings")
SingleString(B)
# [1] FALSE
is.character(B)
# [1] TRUE
```
StatsBernoulli *Bernoulli Trials*

#### Description

Conduct bernoulli trials

#### Usage

```
StatsBernoulli(x = NULL, x.name = NULL, DF, params = NULL,
  initial_list = list(), ...)
```
#### <span id="page-30-0"></span>StatsBernoulli 31

#### **Arguments**

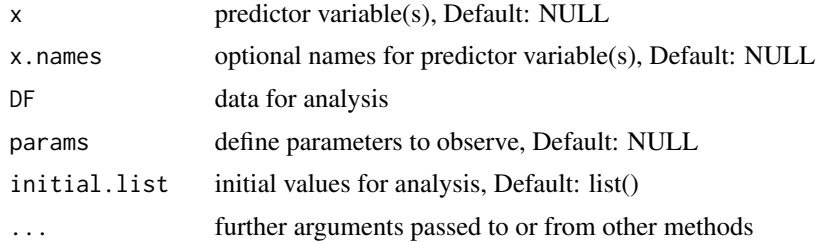

#### See Also

[complete.cases](#page-0-0)

```
# Create coin toss data: heads = 50 and tails = 50
fair.coin<- as.matrix(c(rep("Heads",50),rep("Tails",50)))
colnames(fair.coin) <- "X"
fair.coin <- bfw(project.data = fair.coin,
                x = "X",saved.steps = 50000,
                jags.model = "bernoulli",
                jags. seed = 100,ROPE = c(0.4, 0.6),
                silent = TRUE)
fair.coin.freq <- binom.test( 50000 * 0.5, 50000)
# Create coin toss data: heads = 20 and tails = 80
biased.coin <- as.matrix(c(rep("Heads",20),rep("Tails",80)))
colnames(biased.coin) <- "X"
biased.coin <- bfw(project.data = biased.coin,
                  x = "X",saved.steps = 50000,
                  jags.model = "bernoulli",
                  jags. seed = 101,initial.list = list(theta = 0.7),
                  ROPE = c(0.4, 0.6),
                  silent = TRUE)
biased.coin.freq <- binom.test( 50000 * 0.8, 50000)
# Print Bayesian and frequentist results of fair coin
fair.coin$summary.MCMC[,c(3:6,9:12)]
    # Mode ESS HDIlo HDIhi ROPElo ROPEhi ROPEin n
   # 0.505 50480.000 0.405 0.597 2.070 2.044 95.886 100.00
sprintf("Frequentist: %.3f [%.3f , %.3f], p = %.3f" ,
```

```
fair.coin.freq$estimate ,
       fair.coin.freq$conf.int[1] ,
       fair.coin.freq$conf.int[2] ,
       fair.coin.freq$p.value)
   # [1] "Frequentist: 0.500 [0.496 , 0.504], p = 1.000"
# Print Bayesian and frequentist results of biased coin
biased.coin$summary.MCMC[,c(3:6,9:12)]
   # Mode ESS HDIlo HDIhi ROPElo ROPEhi ROPEin n
   # 0.803 50000.000 0.715 0.870 0.000 99.996 0.004 100.000
sprintf("Frequentist: %.3f [%.3f , %.3f], p = %.3f" ,
       biased.coin.freq$estimate ,
       biased.coin.freq$conf.int[1] ,
       biased.coin.freq$conf.int[2] ,
       biased.coin.freq$p.value)
   # [1] "Frequentist: 0.800 [0.796 , 0.803], p = 0.000"
```
StatsCovariate *Covariate*

#### Description

Covariate estimations (including correlation and Cronbach's alpha)

#### Usage

```
StatsCovariate(y = NULL, y.names = NULL, x = NULL, x.names = NULL,
 DF, params = NULL, job.group = NULL, initial.list = list(),
  jags.model, ...)
```
#### Arguments

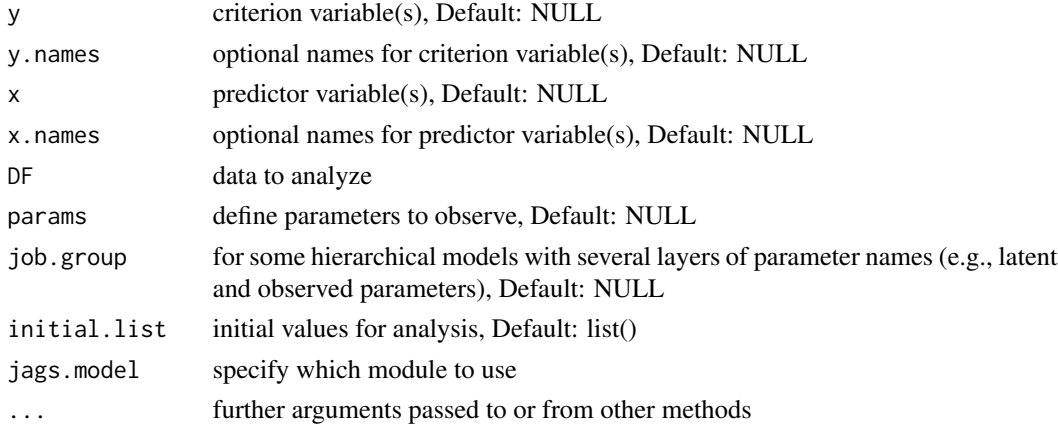

#### <span id="page-32-0"></span>StatsCovariate 33

#### Value

covariate, correlation and (optional) Cronbach's alpha

#### See Also

[complete.cases](#page-0-0)

```
# Create normal distributed data with mean = 0 and standard deviation = 1
## r = 0.5data <- MASS::mvrnorm(n=100,
                      mu=c(\emptyset, \emptyset),
                      Sigma=matrix(c(1, 0.5, 0.5, 1), 2),
                      empirical=TRUE)
# Add names
colnames(data) <- c("X","Y")
# Create noise with mean = 10 / -10 and sd = 1
## r = -1.0noise <- MASS::mvrnorm(n=2,
                       mu=c(10, -10),
                       Sigma=matrix(c(1, -1, -1, 1), 2),
                       empirical=TRUE)
# Combine noise and data
biased.data <- rbind(data,noise)
# Run analysis on normal distributed data
mcmc <- bfw(project.data = data,
            y = "X, Y",saved.steps = 50000,
            jags.model = "covariate",
            jags. seed = 100,silent = TRUE)
# Run robust analysis on normal distributed data
mcmc.robust <- bfw(project.data = data,
                   y = "X, Y",saved.steps = 50000,
                   jags.model = "covariate",
                   run.robust = TRUE,
                   jags.seed = 101,
                   silent = TRUE)
# Run analysis on data with outliers
biased.mcmc <- bfw(project.data = biased.data,
                   y = "X, Y",saved.steps = 50000,
                   jags.model = "covariate",
```

```
jags. seed = 102,silent = TRUE)
# Run robust analysis on data with outliers
biased.mcmc.robust <- bfw(project.data = biased.data,
                        y = "X, Y",saved.steps = 50000,
                        jags.model = "covariate",
                        run.robust = TRUE,
                        jags. seed = 103,silent = TRUE)
# Print frequentist results
stats::cor(data)[2]
# [1] 0.5
stats::cor(noise)[2]
# [1] -1
stats::cor(biased.data)[2]
# [1] -0.498
# Print Bayesian results
mcmc$summary.MCMC
# Mean Median Mode ESS HDIlo HDIhi n
# cor[1,1]: X vs. X 1.000 1.000 0.999 0 1.000 1.000 100
# cor[2,1]: Y vs. X 0.488 0.491 0.496 19411 0.337 0.633 100
# cor[1,2]: X vs. Y 0.488 0.491 0.496 19411 0.337 0.633 100
# cor[2,2]: Y vs. Y 1.000 1.000 0.999 0 1.000 1.000 100
mcmc.robust$summary.MCMC
# Mean Median Mode ESS HDIlo HDIhi n
# cor[1,1]: X vs. X 1.00 1.000 0.999 0 1.000 1.000 100
# cor[2,1]: Y vs. X 0.47 0.474 0.491 18626 0.311 0.626 100
# cor[1,2]: X vs. Y 0.47 0.474 0.491 18626 0.311 0.626 100
# cor[2,2]: Y vs. Y 1.00 1.000 0.999 0 1.000 1.000 100
biased.mcmc$summary.MCMC
# Mean Median Mode ESS HDIlo HDIhi n
# cor[1,1]: X vs. X 1.000 1.000 0.999 0 1.000 1.000 102
# cor[2,1]: Y vs. X -0.486 -0.489 -0.505 19340 -0.627 -0.335 102
# cor[1,2]: X vs. Y -0.486 -0.489 -0.505 19340 -0.627 -0.335 102
# cor[2,2]: Y vs. Y 1.000 1.000 0.999 0 1.000 1.000 102
biased.mcmc.robust$summary.MCMC
# Mean Median Mode ESS HDIlo HDIhi n
# cor[1,1]: X vs. X 1.000 1.000 0.999 0 1.000 1.000 102
# cor[2,1]: Y vs. X 0.338 0.343 0.356 23450 0.125 0.538 102
# cor[1,2]: X vs. Y 0.338 0.343 0.356 23450 0.125 0.538 102
# cor[2,2]: Y vs. Y 1.000 1.000 0.999 0 1.000 1.000 102
```
StatsFit *Fit Data*

#### <span id="page-34-0"></span>StatsFit 35

#### Description

Apply latent or observed models to fit data (e.g., SEM, CFA, mediation)

#### Usage

```
StatsFit(latent = NULL, latent.names = NULL, observed = NULL,
 observed.names = NULL, additional = NULL, additional.names = NULL,
 DF, params = NULL, job.group = NULL, initial.list = list(),
 model.name, jags.model, custom.model = NULL, run.ppp = FALSE,
  run.robust = FALSE, ...)
```
#### Arguments

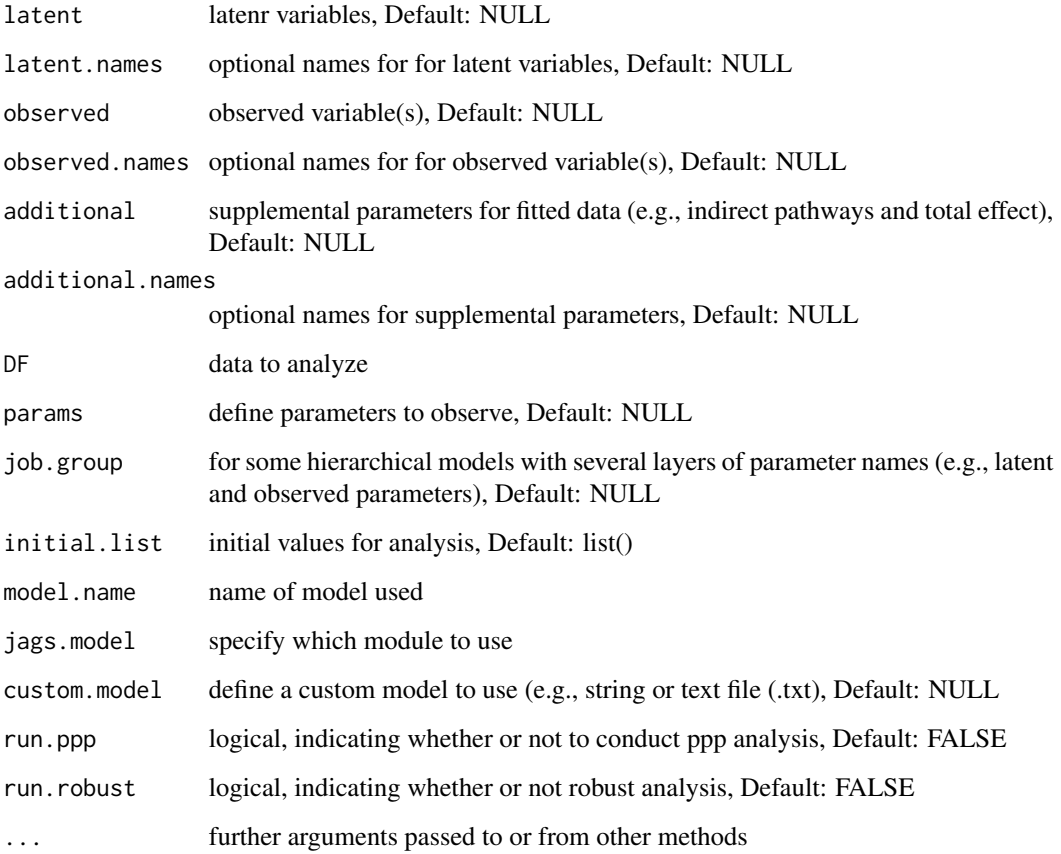

#### See Also

[complete.cases](#page-0-0)

<span id="page-35-0"></span>

Bayesian alternative to Cohen's kappa

#### Usage

```
StatsKappa(x = NULL, x.names = NULL, DF, params = NULL,
  initialu = list(), ...)
```
#### Arguments

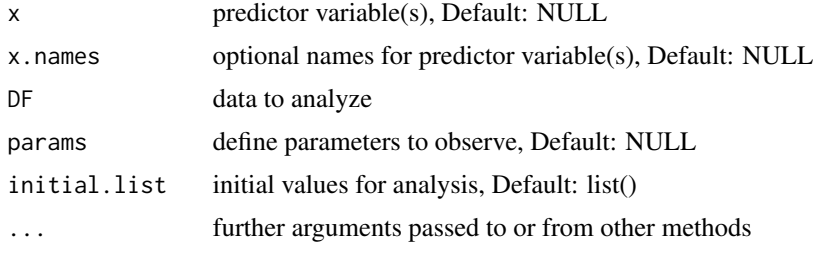

#### See Also

[complete.cases](#page-0-0)

```
# Simulate rater data
Rater1 <- c(rep(0,20),rep(1,80))
set.seed(100)
Rater2 <- c(rbinom(20,1,0.1), rbinom(80,1,0.9))
data <- data.frame(Rater1,Rater2)
mcmc <- bfw(project.data = data,
           x = "Rater1, Rater2",saved.steps = 50000,
            jags.model = "kappa",
            jags. seed = 100,silent = TRUE)
# Print frequentist and Bayesian kappa
library(psych)
psych::cohen.kappa(data)$confid[1,]
# lower estimate upper
# 0.6137906 0.7593583 0.9049260
```
#### <span id="page-36-0"></span>StatsMean 37

```
#' \donttest{ mcmc$summary.MCMC }
# Mean Median Mode ESS HDIlo HDIhi n
# Kappa[1]: 0.739176 0.7472905 0.7634503 50657 0.578132 0.886647 100
```
StatsMean *Mean Data*

#### Description

Compute means and standard deviations.

#### Usage

```
StatsMean(y = NULL, y.names = NULL, x = NULL, x.names = NULL, DF,
 params = NULL, initial list = list(), ...)
```
#### Arguments

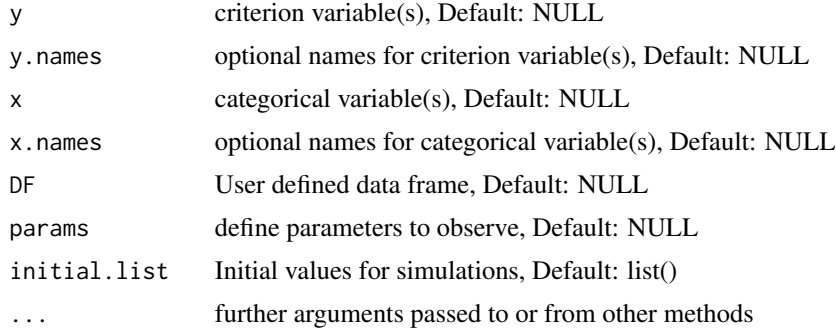

#### Value

mean and standard deviation

StatsMetric *Predict Metric*

#### Description

Bayesian alternative to ANOVA

#### Usage

```
StatsMetric(y = NULL, y.names = NULL, x = NULL, x.names = NULL, DF,
 params = NULL, job.group = NULL, initial.list = list(), model.name,
  jags.model, custom.model = NULL, run.robust = FALSE, ...)
```
### Arguments

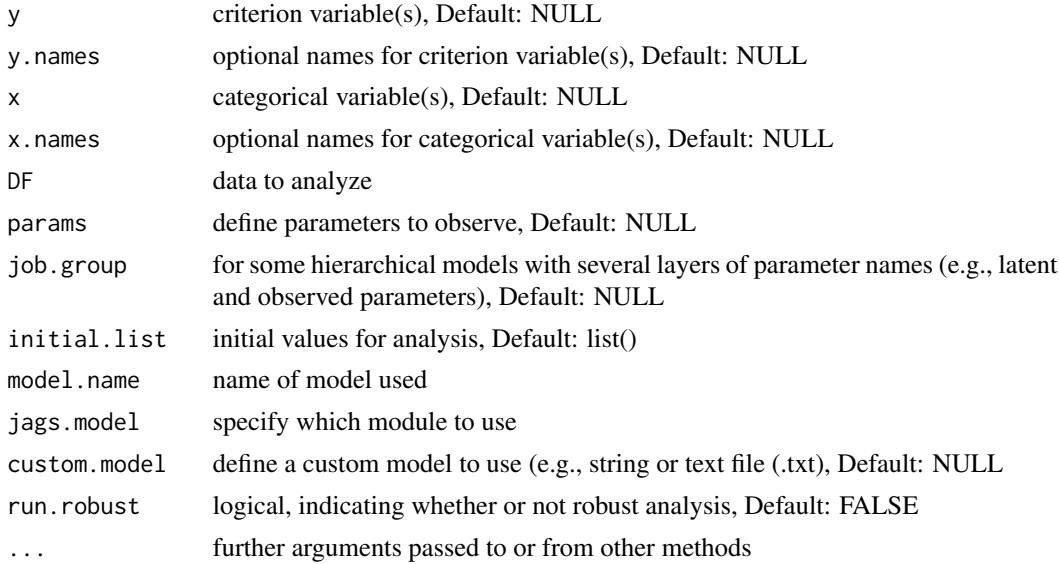

#### See Also

[complete.cases](#page-0-0), [sd](#page-0-0), [aggregate](#page-0-0), [median](#page-0-0) [head](#page-0-0)

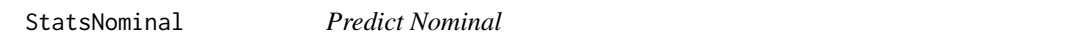

#### Description

Bayesian alternative to chi-square test

#### Usage

```
StatsNominal(x = NULL, x.names = NULL, DF, params = NULL,
  job.group = NULL, initial.list = list(), model.name, jags.model,
  \text{custom.model} = \text{NULL}, \ldots
```
#### Arguments

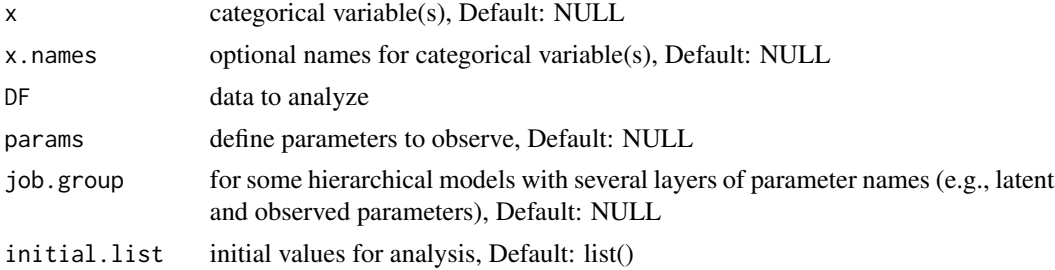

<span id="page-37-0"></span>

#### StatsNominal 39

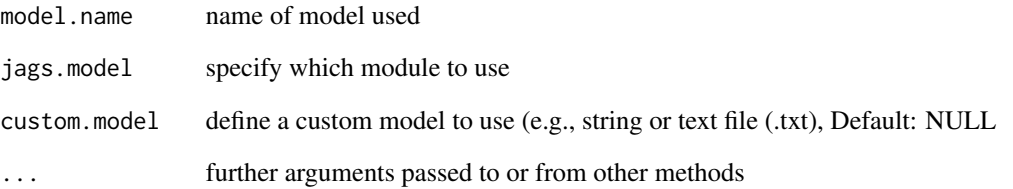

#### Examples

# Use cats data

```
mcmc <- bfw(project.data = bfw::Cats,
            x = "Reward,Dance,Alignment",
            saved.steps = 50000,
            jags.model = "nominal",
            run.contrasts = TRUE,
            jags.seed = 100)
```
# Print only odds-ratio and effect sizes

```
mcmc$summary.MCMC[ grep("Odds ratio|Effect",
                    rownames(mcmc$summary.MCMC)) , c(3:7) ]
```
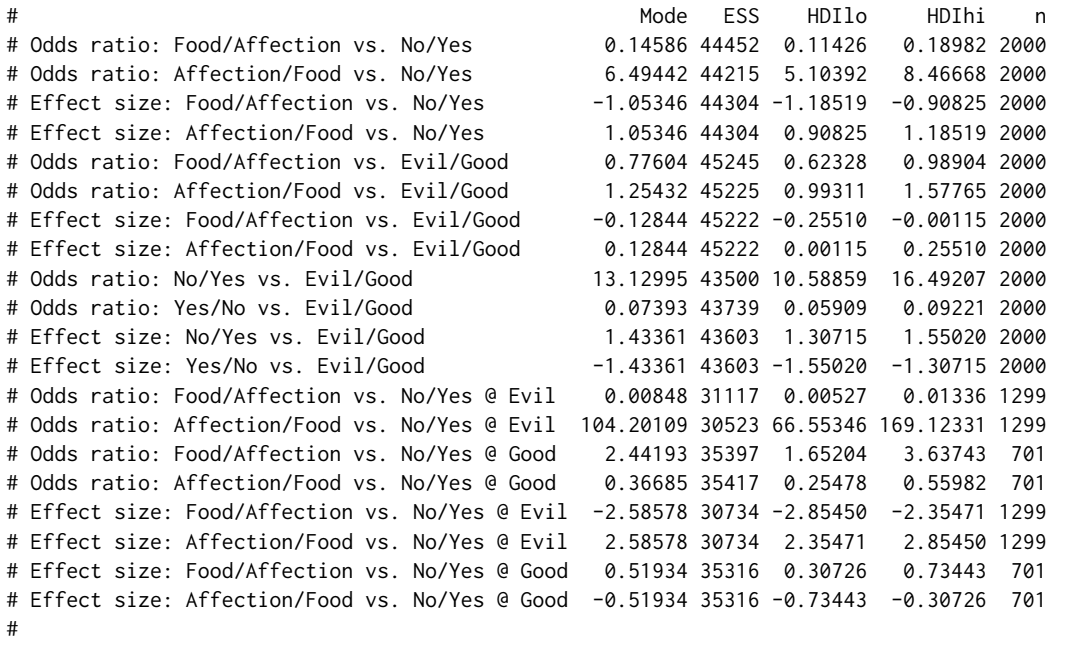

# The results indicate that evil cats are 13.13 times more likely than good cats to decline dancing # Furthermore, when offered affection, evil cats are 104.20 times more likely to decline dancing, # relative to evil cats that are offered food.

<span id="page-39-0"></span>StatsRegression *Regression*

#### Description

Simple, multiple and hierarchical regression

#### Usage

```
StatsRegression(y = NULL, y.names = NULL, x = NULL, x.names = NULL,
  x.steps = NULL, x.blocks = NULL, DF, params = NULL,
  job.group = NULL, initial list = list(), ...)
```
#### Arguments

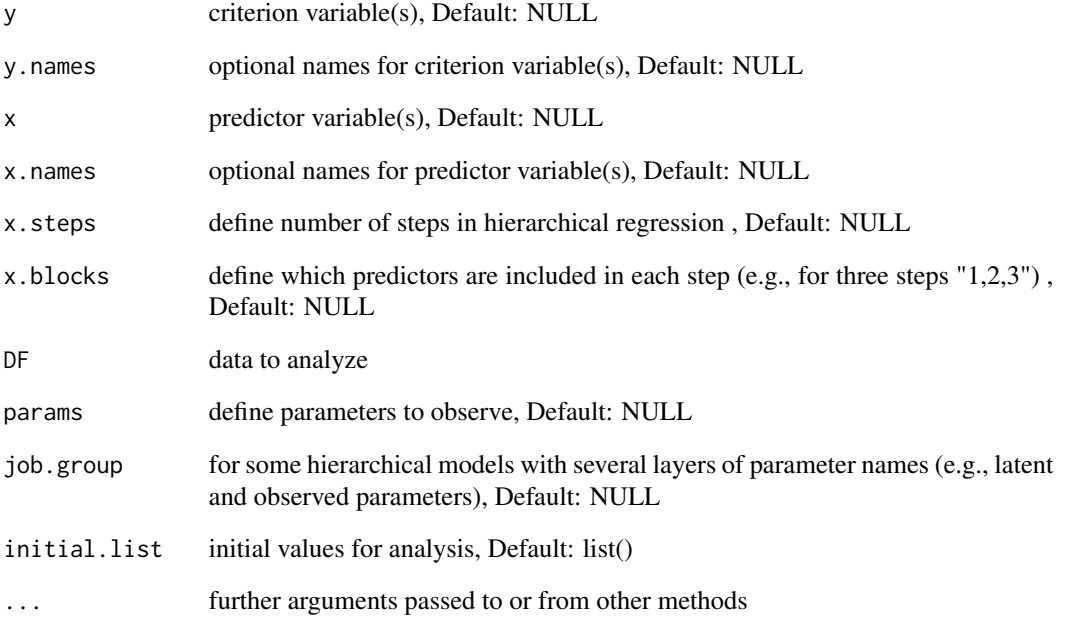

#### See Also

[complete.cases](#page-0-0)

<span id="page-40-0"></span>

Perform softmax regression (i.e., multinomial logistic regression)

#### Usage

```
StatsSoftmax(y = NULL, y.names = NULL, x = NULL, x.names = NULL,
 DF, params = NULL, job.group = NULL, initial.list = NULL,
  run.robust = FALSE, ...)
```
#### Arguments

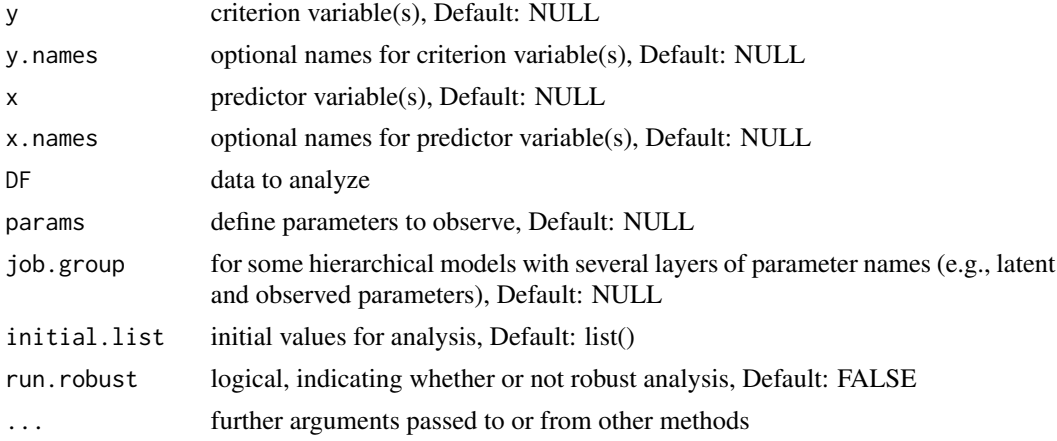

#### See Also

[complete.cases](#page-0-0)

```
# Conduct softmax regression on Cats data
# Reward is 0 = Food and 1 = Dance
```

```
mcmc <- bfw(project.data = bfw::Cats,
            y = "Alignment",
            x = "Ratings,Reward",
            saved.steps = 50000,
            jags.model = "softmax",
            jags. seed = 100,silent = TRUE)
```

```
# Conduct binominal generalized linear model
model <- glm(Alignment ~ Ratings + Reward, data=bfw::Cats, family = binomial(link="logit"))
```

```
# Print output from softmax
#' \donttest{ mcmc$summary.MCMC }
# Mean Median Mode ESS HDIlo HDIhi n
#beta0[1]: Intercept: Evil 0.0000000 0.0000000 -0.0006069443 0 0.000000 0.000000 2000
#beta0[2]: Intercept: Good -7.6900266 -7.6842450 -7.6591980566 17693 -8.471740 -6.917770 2000
#beta[1,1]: Evil vs. Ratings 0.0000000 0.0000000 -0.0006069443 0 0.000000 0.000000 2000
#beta[2,1]: Good vs. Ratings 1.2891109 1.2884400 1.2834031862 19614 1.187080 1.387420 2000
#beta[1,2]: Evil vs. Reward 0.0000000 0.0000000 -0.0006069443 0 0.000000 0.000000 2000
#beta[2,2]: Good vs. Reward 1.2755419 1.2748600 1.2792090358 20807 0.961217 1.596540 2000
#zbeta0[1]: Intercept: Evil 0.0000000 0.0000000 -0.0006069443 0 0.000000 0.000000 2000
#zbeta0[2]: Intercept: Good -1.0307617 -1.0300500 -1.0241784961 22812 -1.185420 -0.870468 2000
#zbeta[1,1]: Evil vs. Ratings 0.0000000 0.0000000 -0.0006069443 0 0.000000 0.000000 2000
#zbeta[2,1]: Good vs. Ratings 2.4755475 2.4742500 2.4645858712 19614 2.279560 2.664290 2000
#zbeta[1,2]: Evil vs. Reward 0.0000000 0.0000000 -0.0006069443 0 0.000000 0.000000 2000
#zbeta[2,2]: Good vs. Reward 0.5005214 0.5002545 0.5019603414 20807 0.377181 0.626482 2000
# Print (truncated) output from GML
# Coefficients:
# Estimate Std. Error z value Pr(>|z|)
#(Intercept) -6.39328 0.27255 -23.457 < 2e-16 ***
#Ratings 1.28480 0.05136 25.014 < 2e-16 ***
#RewardAffection 1.26975 0.16381 7.751 9.1e-15 ***
```
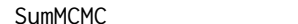

The function provide a summary of each parameter of interest (mean, median, mode, effective sample size (ESS), HDI and n)

#### Usage

```
SumMCMC(par, par.names, job.names = NULL, job.group = NULL,
 credible.region = 0.95, ROPE = NULL, n.data, ...)
```
Summarize **MCMC** 

#### Arguments

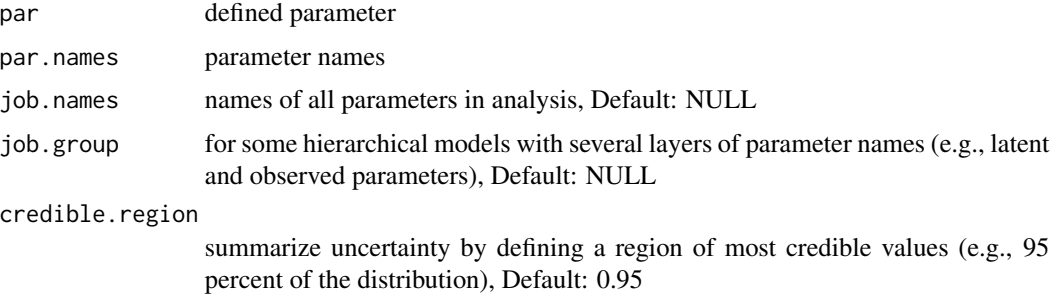

#### <span id="page-42-0"></span>SumToZero 43

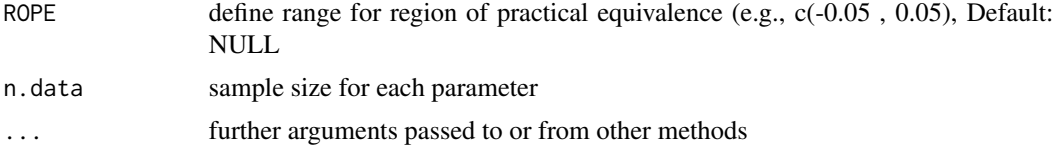

### See Also

[effectiveSize](#page-0-0)

SumToZero *Sum to Zero*

#### Description

Compute sum to zero values across all levels of a data matrix

#### Usage

SumToZero(q.levels, data, contrasts)

#### Arguments

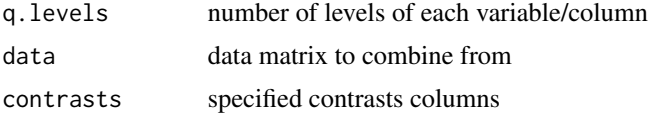

#### Examples

```
data \leq matrix(c(1,2), ncol=2)
colnames(data) <- c("m1[1]","m1[2]")
SumToZero( 2 , data , contrasts = NULL )
# b0[1] b1[1] b1[2]
       m1[1] 1.5 -0.5 0.5
```
TidyCode *Tidy Code*

#### Description

Small function that clears up messy code

#### Usage

TidyCode(tidy.code, jags = TRUE)

### <span id="page-43-0"></span>Arguments

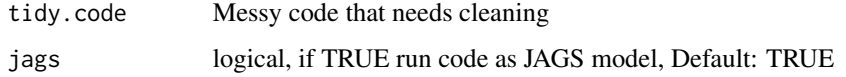

#### Value

(Somewhat) tidy code

#### Examples

```
messy <- "code <- function( x ) {
print (x) }"
cat(messy)
code <- function( x ) {
print (x ) }
cat ( TidyCode(messy, jags = FALSE) )
code \leftarrow function(x) {
   print(x)
}
```
Trim *Trim*

#### Description

remove excess whitespace from string

#### Usage

Trim(s, multi = TRUE)

#### Arguments

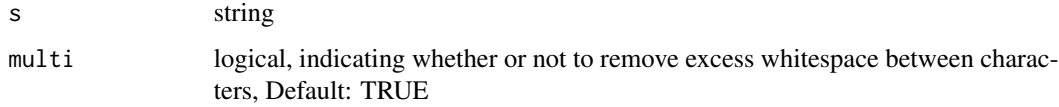

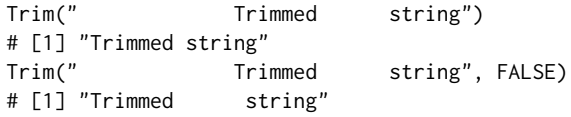

<span id="page-44-0"></span>TrimSplit *Trim Split*

#### Description

Extends strsplit by trimming and unlisting string

#### Usage

```
TrimSplit(x, sep = ", ", filter, fixed = FALSE, per1 = FALSE,useBytes = FALSE, rm.empty = TRUE)
```
#### Arguments

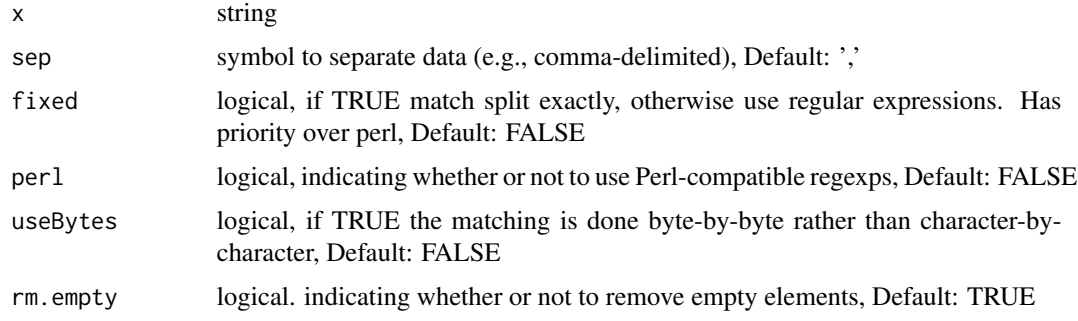

#### Details

[strsplit](#page-0-0)

#### Examples

```
TrimSplit("Data 1, Data2, Data3")
# [1] "Data 1" "Data2" "Data3"
```
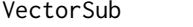

#### Pattern Matching and Replacement From Vectors

#### Description

extending gsub by matching pattern and replacement from two vectors

#### Usage

VectorSub(pattern, replacement, string)

#### Arguments

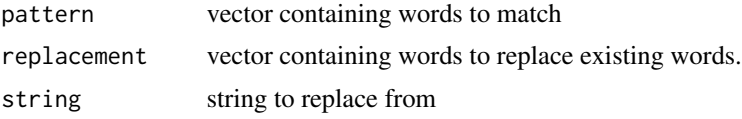

#### Value

modified string with replaced values

```
pattern <- c("A","B","C")
replacement <- 1:3
string <- "A went to B went to C"
VectorSub(pattern,replacement,string)
# [1] "1 went to 2 went to 3"
```
# <span id="page-46-0"></span>Index

∗Topic datasets Cats, [6](#page-5-0) abline, *[8](#page-7-0)* acf, *[8](#page-7-0)* add\_slide, *[20](#page-19-0)* AddNames, [3](#page-2-0) aes, *[22](#page-21-0)[–24](#page-23-0)* aggregate, *[38](#page-37-0)* approxfun, *[22](#page-21-0)*, *[24](#page-23-0)* arrange, *[22](#page-21-0)* as.mcmc.list, *[29](#page-28-0)* Beta, *[14](#page-13-0)* bfw, [4](#page-3-0) capture.output, *[5](#page-4-0)* CapWords, [5](#page-4-0) Cats, [6](#page-5-0) chordDiagram, *[21](#page-20-0)* circos.clear, *[21](#page-20-0)* circos.par, *[21](#page-20-0)* circos.trackPlotRegion, *[21](#page-20-0)* colorRamp, *[22](#page-21-0)* colorRampPalette, *[8](#page-7-0)* combine.mcmc, *[16](#page-15-0)* combn, *[27](#page-26-0)* complete.cases, *[31](#page-30-0)*, *[33](#page-32-0)*, *[35,](#page-34-0) [36](#page-35-0)*, *[38](#page-37-0)*, *[40,](#page-39-0) [41](#page-40-0)* ComputeHDI, [7](#page-6-0) ContrastNames, [7](#page-6-0) cor, *[29](#page-28-0)* cov, *[29](#page-28-0)* density, *[8](#page-7-0)* detectCores, *[29](#page-28-0)* dev, *[20,](#page-19-0) [21](#page-20-0)* dev.list, *[8](#page-7-0)* dev.new, *[8](#page-7-0)* dev.off, *[8](#page-7-0)* DiagMCMC, [8](#page-7-0)

DistinctColors, *[8](#page-7-0)*, [9,](#page-8-0) *[21](#page-20-0)[–24](#page-23-0)*, *[29](#page-28-0)* effectiveSize, *[8](#page-7-0)*, *[43](#page-42-0)* ETA, [9](#page-8-0) FileName, [10](#page-9-0) filter, *[24](#page-23-0)* FlattenList, [10](#page-9-0) flush.console, *[9](#page-8-0)* GammaDist, [12](#page-11-0) gelman.plot, *[8](#page-7-0)* geom\_boxplot, *[22](#page-21-0)* geom\_crossbar, *[22,](#page-21-0) [23](#page-22-0)* geom\_density, *[24](#page-23-0)* geom\_label, *[24](#page-23-0)* geom\_path, *[22](#page-21-0)* geom\_polygon, *[24](#page-23-0)* geom\_ribbon, *[22](#page-21-0)* geom\_segment, *[24](#page-23-0)* geom\_violin, *[22](#page-21-0)* GetRange, [12](#page-11-0) ggplot, *[22](#page-21-0)[–24](#page-23-0)* ggplot\_build, *[24](#page-23-0)* ggproto, *[22](#page-21-0)* graphics.off, *[8](#page-7-0)* grid.grob, *[22](#page-21-0)* grobName, *[22](#page-21-0)* group\_by, *[24](#page-23-0)* head, *[5](#page-4-0)*, *[16](#page-15-0)*, *[20](#page-19-0)*, *[38](#page-37-0)* Interleave, [13](#page-12-0) InverseHDI, [14](#page-13-0) join, *[24](#page-23-0)* labs, *[22](#page-21-0)*, *[24](#page-23-0)* layer, *[22](#page-21-0)* Layout, [15](#page-14-0) layout, *[8](#page-7-0)*

#### 48 INDEX

legend , *[21](#page-20-0)* margin , *[22](#page-21-0) [–24](#page-23-0)* matplot , *[8](#page-7-0)* MatrixCombn , [15](#page-14-0) median , *[38](#page-37-0)* MergeMCMC, [16](#page-15-0) modifyList , *[5](#page-4-0)* mtext , *[8](#page-7-0)* MultiGrep, [17](#page-16-0) mutate , *[24](#page-23-0)* mvrnorm , *[29](#page-28-0)* na.omit , *[18](#page-17-0)* Normalize , [17](#page-16-0) optimize , *[14](#page-13-0)* PadVector, [18](#page-17-0) par , *[8](#page-7-0)* , *[20](#page-19-0)* ParseNumber , [18](#page-17-0) ParsePlot , [19](#page-18-0) ph\_with\_img , *[20](#page-19-0)* ph\_with\_vg , *[20](#page-19-0)* plot , *[20](#page-19-0)* plot.new , *[8](#page-7-0)* PlotCirclize , [21](#page-20-0) PlotData, [21](#page-20-0) PlotMean, [22](#page-21-0) PlotNominal, [23](#page-22-0) PlotParam , [24](#page-23-0) png , *[20](#page-19-0)* points , *[8](#page-7-0)* ps.options , *[20](#page-19-0)* rasterImage , *[20](#page-19-0)* rbind.fill , *[22](#page-21-0)* , *[29](#page-28-0)* read.csv , *[25](#page-24-0)* read\_pptx , *[20](#page-19-0)* ReadFile, [25](#page-24-0) readPNG , *[20](#page-19-0)* recordPlot , *[8](#page-7-0)* , *[20](#page-19-0) , [21](#page-20-0)* RemoveEmpty, [26](#page-25-0) RemoveGarbage , [26](#page-25-0) RemoveSpaces , [27](#page-26-0) run.jags , *[29](#page-28-0)* RunContrasts , [27](#page-26-0) runjags.options , *[29](#page-28-0)* RunMCMC , *[5](#page-4-0)* , [28](#page-27-0)

scale\_continuous , *[24](#page-23-0)* scale\_manual , *[22](#page-21-0) , [23](#page-22-0)* scale\_x\_discrete , *[22](#page-21-0)* sd , *[8](#page-7-0)* , *[29](#page-28-0)* , *[38](#page-37-0)* select , *[24](#page-23-0)* SingleString, [30](#page-29-0) slice , *[24](#page-23-0)* StatsBernoulli, [30](#page-29-0) StatsCovariate, [32](#page-31-0) StatsFit, [34](#page-33-0) StatsKappa, [36](#page-35-0) StatsMean, [37](#page-36-0) StatsMetric, [37](#page-36-0) StatsNominal, [38](#page-37-0) StatsRegression, [40](#page-39-0) StatsSoftmax , [41](#page-40-0) strsplit , *[45](#page-44-0)* SumMCMC, [42](#page-41-0) SumToZero, [43](#page-42-0) text , *[8](#page-7-0)* theme , *[22](#page-21-0) [–24](#page-23-0)* TidyCode , [43](#page-42-0) traceplot , *[8](#page-7-0)* Trim , [44](#page-43-0) TrimSplit , [45](#page-44-0) unit , *[22](#page-21-0)* varnames , *[29](#page-28-0)* VectorSub , [45](#page-44-0) write.table , *[29](#page-28-0)* zero\_range , *[22](#page-21-0)*